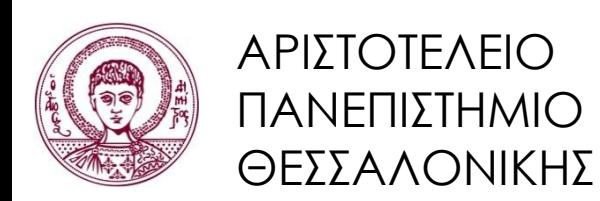

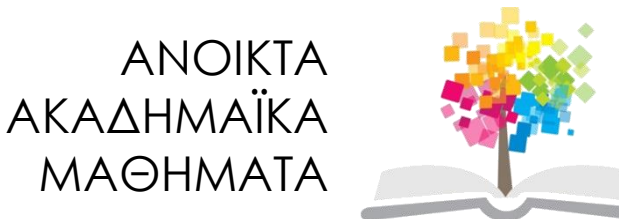

# **Υπολογιστική Λογική και Λογικός Προγραμματισμός**

**Ενότητα 6:** Γλώσσα Prolog: Ενσωματωμένα Κατηγορήματα, Αριθμητικές Διαδικασίες, Διαδικασίες Εισόδου-Εξόδου, Χειρισμός Συμβολοσειρών

> Νίκος Βασιλειάδης, Αναπλ. Καθηγητής Τμήμα Πληροφορικής

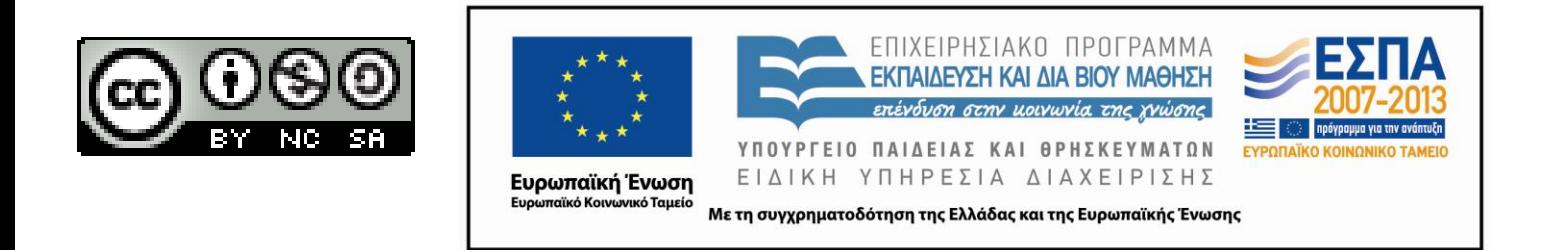

# **Άδειες Χρήσης**

- Το παρόν εκπαιδευτικό υλικό υπόκειται σε άδειες χρήσης Creative Commons.
- Για εκπαιδευτικό υλικό, όπως εικόνες, που υπόκειται σε άλλου τύπου άδειας χρήσης, η άδεια χρήσης αναφέρεται ρητώς.

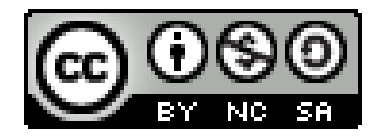

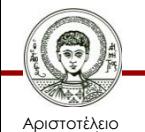

Πανεπιστήμιο Θεσσαλονίκης Υπολογιστική Λογική και Λογικός Προγραμματισμός Τμήμα Πληροφορικής

# **Χρηματοδότηση**

- Το παρόν εκπαιδευτικό υλικό έχει αναπτυχθεί στα πλαίσια του εκπαιδευτικού έργου του διδάσκοντα.
- Το έργο «Ανοικτά Ακαδημαϊκά Μαθήματα στο Αριστοτέλειο Πανεπιστήμιο Θεσσαλονίκης» έχει χρηματοδοτήσει μόνο την αναδιαμόρφωση του εκπαιδευτικού υλικού.
- Το έργο υλοποιείται στο πλαίσιο του Επιχειρησιακού Προγράμματος «Εκπαίδευση και Δια Βίου Μάθηση» και συγχρηματοδοτείται από την Ευρωπαϊκή Ένωση (Ευρωπαϊκό Κοινωνικό Ταμείο) και από εθνικούς πόρους.

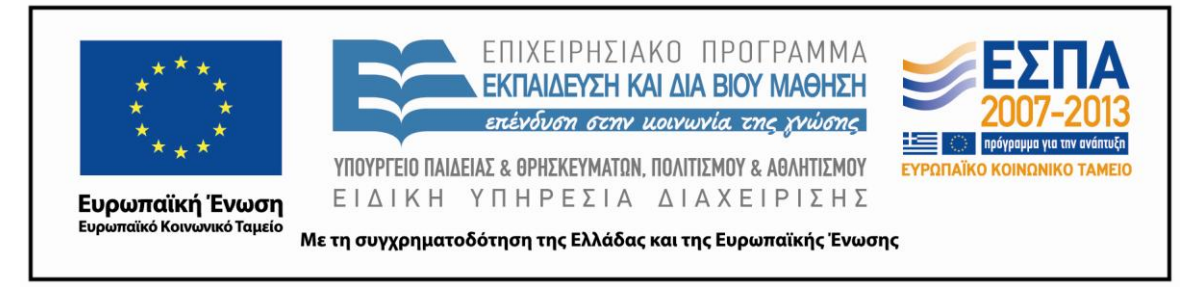

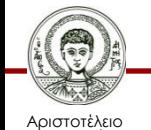

Πανεπιστήμιο Θεσσαλονίκης Υπολογιστική Λογική και Λογικός Προγραμματισμός

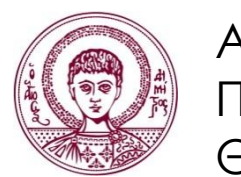

ΑΡΙΣΤΟΤΕΛΕΙΟ ΠΑΝΕΠΙΣΤΗΜΙΟ ΘΕΣΣΑΛΟΝΙΚΗΣ

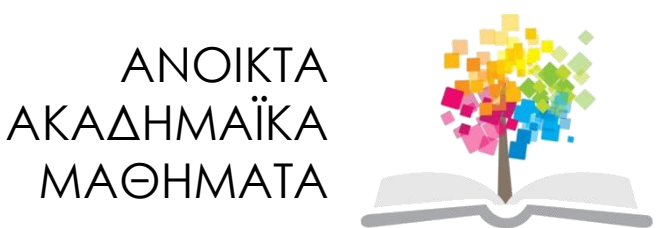

#### **Γλώσσα Prolog: Ενσωματωμένα Κατηγορήματα, Αριθμητικές Διαδικασίες, Διαδικασίες Εισόδου-Εξόδου, Χειρισμός Συμβολοσειρών.**

## **Ενσωματωμένα Κατηγορήματα**

- Η Prolog, όπως παρουσιάστηκε μέχρι τώρα, είναι απόλυτα συμβατή με τον καθαρό λογικό προγραμματισμό.
	- υλοποίηση σε υπολογιστή ενός διερμηνέα των προτάσεων Horn.
- Όμως η Prolog χρησιμοποιείται και ως πρακτική γλώσσα προγραμματισμού γενικού σκοπού
	- εκτός από ένα εργαλείο απόδειξης θεωρημάτων.
- Είναι απαραίτητη η επέκτασή της με δυνατότητες που βρίσκονται πέρα (extra-logical) και πάνω (meta-logical) από τη λογική.
- Οι δυνατότητες αυτές παίρνουν τη μορφή των ενσωματωμένων κατηγορημάτων (built-in predicates).
	- Παρέχονται από τον εκάστοτε κατασκευαστή της έκδοσης του διερμηνέα της Prolog.

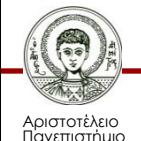

Θεσσαλονίκης

## **Ενσωματωμένα Κατηγορήματα**

- Αφορούν:
	- Μαθηματικές πράξεις και συναρτήσεις.
	- Είσοδος/έξοδος σε αρχεία ή/και συσκευές.
	- Έλεγχος τύπου δεδομένων.
	- Έλεγχος εκτέλεσης προγράμματος.
	- Διαχείριση προγράμματος.
	- Διαχείριση λύσεων.
- Θα παρουσιαστούν ενδεικτικά κάποια από τα πιο συνηθισμένα ενσωματωμένα κατηγορήματα.

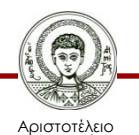

Πανεπιστήμιο Θεσσαλονίκης – Περισσότερα στα εγχειρίδια χρήσης.

# **Ενοποίηση και Σύγκριση Όρων**

- Η Prolog κάνει ενοποίηση όρων κατά την προσπάθεια ικανοποίησης ενός στόχου.
- Υπάρχει η δυνατότητα η ενοποίηση όρων να γίνει με σαφή κλήση του ενσωματωμένου κατηγορήματος "**=**" στο σώμα ενός κανόνα, ή σε μια σύνθετη ερώτηση.
- Το κατηγόρημα αυτό αληθεύει αν οι δύο όροι µπορούν να ταυτοποιηθούν.
	- Αν ναι, στη συνέχεια ταυτοποιούνται.

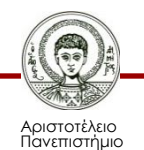

Θεσσαλονίκης

### **Παραδείγματα Ενοποίησης**

- **?- X = 5.**  $X = 5$ **?- X=Y. ?- X=5, Y=6, X=Y.**  $X = Y =$  **no ?- f(a,b) = f(a,b). ?- X=5, X=Y. Yes X=5, Y=5 ?- f(X,b) = f(a,Y). ?- X=Y, X=5. X=a, Y=b X=5, Y=5 ?- f(a) = g(a). ?- X=Y, X=5, Y=6.**
	-

#### **No no**

Υπολογιστική Λογική και Λογικός Προγραμματισμός

Τμήμα Πληροφορικής

 $\bigcirc$ 

### **Αντι-ταυτοποίηση**

• Υπάρχει και το αντίθετο κατηγόρημα "**\=**", το οποίο αληθεύει αν οι δύο όροι δεν µπορούν να ταυτοποιηθούν.

$$
?\; X \leq 5.
$$

#### **no**

**?- X \= Y.**

**no ?- f(a,b) \= f(a,b).**

**no**

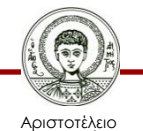

Πανεπιστήμιο Θεσσαλονίκης  $?$ -  $f(X,b)$  \=  $f(a,Y)$ . **no**  $? - f(a) \leq g(a).$ **yes**

# **Κατηγορήματα Σύγκρισης Όρων**

- Το κατηγόρημα "**==**" αληθεύει αν οι δύο όροι που συγκρίνει είναι ταυτόσηµοι,
	- Έχουν την ίδια δοµή και όλοι οι όροι που περιέχουν (αν είναι σύνθετοι) είναι ίδιοι.

| ?   | 2==2. | ?  | ?               | $f(a) = f(a)$ . | ? | ?     | X==2. |
|-----|-------|----|-----------------|-----------------|---|-------|-------|
| yes | no    | no |                 |                 |   |       |       |
| ?   | 2==3. | ?  | $f(X) = f(a)$ . | ?               | ? | X==Y. |       |
| no  | no    | no |                 |                 |   |       |       |

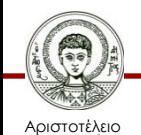

Πανεπιστήμιο Θεσσαλονίκης Υπολογιστική Λογική και Λογικός Προγραμματισμός

### **Παρατηρήσεις**

- Μια μεταβλητή δεν είναι ταυτόσημη με μία σταθερά,
	- Η πρώτη αντιπροσωπεύει μία θέση μνήμης, ενώ η δεύτερη είναι ένα σύμβολο.
- Δύο διαφορετικές μεταβλητές δεν είναι ταυτόσημες, – Αντιπροσωπεύουν δύο ξεχωριστές "θέσεις μνήμης".
- Αν έχει προηγηθεί ταυτοποίηση πριν από την σύγκριση των όρων, τότε τα παραπάνω ΔΕΝ ισχύουν,
	- Η ταυτοποίηση διαφοροποιεί τη συμπεριφορά των μεταβλητών.
- **?- X=2, X==2. ?- X=Y, X==Y.**

$$
?-X=Y, X==Y.
$$

**X=2 X = Y = \_**

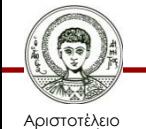

Πανεπιστήμιο Θεσσαλονίκης Υπολογιστική Λογική και Λογικός Προγραμματισμός

# **Κατηγορήματα Σύγκρισης Όρων**

• Το κατηγόρημα "**\==**" αληθεύει αν οι δύο όροι που συγκρίνει δεν είναι ταυτόσηµοι.

**?- 2 \== 3.**

**yes**

**?- 2 \==2.**

**no**

**?- Χ \== 2. ?- X \== Y.**

**yes yes**

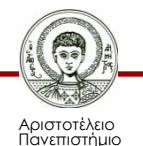

Θεσσαλονίκης

Υπολογιστική Λογική και Λογικός Προγραμματισμός

#### **Μαθηματικές Διαδικασίες και Συναρτήσεις**

- Υπάρχει η δυνατότητα χειρισμού αριθμών και εκτέλεσης πράξεων με τη χρήση ενσωματωμένων κατηγορημάτων.
- Το πιο βασικό κατηγόρημα είναι το **is**
	- αποτιμώνται αριθμητικές εκφράσεις.
	- η τιμή τους ενοποιείται με κάποια μεταβλητή.
- Το κατηγόρημα χρησιμοποιείται με τη μορφή **X is Y.**
	- **Χ** είναι μια μεταβλητή ή ένας αριθμός.
	- **Y** είναι μια μαθηματική έκφραση η οποία μπορεί να περιέχει πράξεις και συναρτήσεις.
	- Αφού αποτιμηθεί η έκφραση **Y**, γίνεται προσπάθεια ενοποίησης με τον όρο **X**.

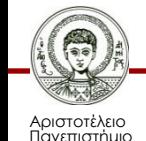

Θεσσαλονίκης

# **Παραδείγματα χρήσης is**

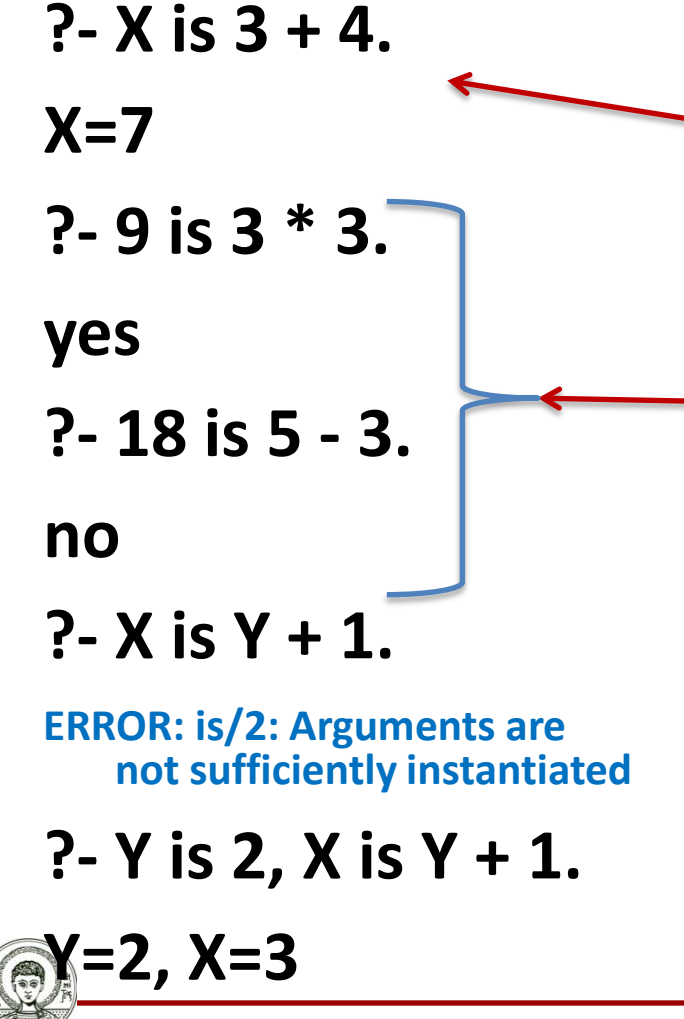

Αριστοτέλειο Πανεπιστήμιο Θεσσαλονίκης *Απόδοση τιμής σε κάποια μεταβλητή κάνοντας κάποιον μαθηματικό υπολογισμό.*

*Έλεγχος αν η τιμή κάποιας μαθηματικής έκφρασης ισούται με κάποιον αριθμό.*

> *Στη μαθηματική έκφραση μπορούν να χρησιμοποιηθούν μεταβλητές μόνο αν έχουν πάρει προηγουμένως κάποια τιμή.*

## **Ενσωματωμένες Συναρτήσεις**

• Υπάρχουν και ενσωματωμένες συναρτήσεις (π.χ. ημίτονο, τετραγωνική ρίζα, κλπ) οι οποίες διαφέρουν από έκδοση σε έκδοση της γλώσσας.

#### **?- Y is sqrt(9).**

#### **Y = 3**

- Άλλες:
	- **cos(N)**  συν(Ν)
	- $\sin(N)$   $\eta\mu(N)$
	- **tan(N)**  εφ(Ν)
	- **exp(N)**  e N

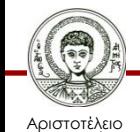

Πανεπιστήμιο Θεσσαλονίκης

#### **Μαθηματικές Ισότητες/Ανισότητες**

- Εκτός από το **is** υπάρχουν και τα κατηγορήματα "**=:=**" (ισότητα) και " **=\=** " (ανισότητα).
	- Εκτελούν πράξεις και από τις δυο πλευρές της ισότητας/ανισότητας.

$$
? - 1 + 2 = := 2 + 1.
$$

#### **yes**

**?- 5 – 3 =:= 2 + 2.**

**no**

**?- 5 – 3 =\= 2 + 2.**

*Ισχύουν τα ίδια που ισχύουν για το is, όσον αφορά τις μεταβλητές.*

**yes**

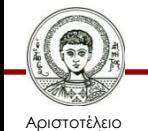

Πανεπιστήμιο Θεσσαλονίκης Υπολογιστική Λογική και Λογικός Προγραμματισμός Τμήμα Πληροφορικής

# **Παρατηρήσεις (1/2)**

- Αριθμητικές πράξεις μπορούμε να κάνουμε μόνο με την χρήση των **is**, **=:=**, **=\=**
	- Σε οποιαδήποτε άλλη περίπτωση οι αριθμητικές εκφράσεις είναι σύνθετοι όροι.
- **?- Χ is 1+2. ?- X = 1+2. ?- X == 1+2. X=3 X=1+2 no**

#### **?- X =:= 1+2.**

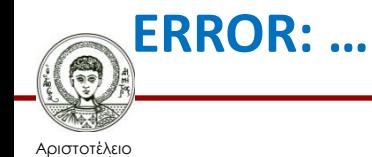

Πανεπιστήμιο Θεσσαλονίκης Υπολογιστική Λογική και Λογικός Προγραμματισμός Τμήμα Πληροφορικής

## **Παρατηρήσεις (2/2)**

**?- 1+2 =:= 2+1. ?- 1+2 = 2+1. ?- 1+2 == 2+1. yes no no ?- 1+2 =:= 1+2. ?- 1+2 = 1+2. ?- 1+2 == 1+2. yes yes yes ?- 1+A=B+2. ?- 1+A=:=B+2. ?- 1+A==B+2. A=2, B=1 ERROR… no**

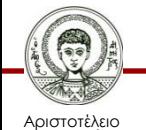

Πανεπιστήμιο Θεσσαλονίκης Υπολογιστική Λογική και Λογικός Προγραμματισμός

### **Ασκήσεις - Αριθμητικές Διαδικασίες**

- Δίνεται μια βάση με γεωγραφικά στοιχεία πληθυσμού (**population)**  και έκτασης (area) διαφόρων περιοχών.
- Να ορισθεί η σχέση **density** που να επιστρέφει την πυκνότητα του πληθυσμού, δηλαδή τον αριθμό των κατοίκων μιας περιοχής ανά τετραγωνικό χιλιόμετρο.

```
population(usa,203). area(usa,3).
population(india,750). area(india,1).
population(china,1200). area(china,4).
population(brazil,112). area(brazil,3).
```
**density(X,Y) :-**

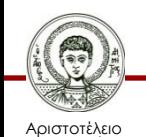

Πανεπιστήμιο Θεσσαλονίκης **population(X,P), area(X,A), Y is P / A.**

# **Κατηγορήματα Σύγκρισης**

• Η μοναδική ιδιομορφία της Prolog είναι ότι ο τελεστής "*μικρότερο ή ίσο*" γράφεται ανάποδα "=<", για να μη θυμίζει "βέλος".

**?- 5 > 3. ?- 5+3 > 2+1.**

**yes yes**

**no. yes**

**Error... yes**

Αριστοτέλειο Πανεπιστήμιο Θεσσαλονίκης

**?- 5 =< 3 ?- X is 7, X > 3.**

**?- X > 3. ?- X=7, Y=3, X > Y+1.**

Υπολογιστική Λογική και Λογικός Προγραμματισμός

Τμήμα Πληροφορικής

*Οι εκφράσεις αριστερά και δεξιά* 

*μπορούν να είναι μαθηματικές* 

*αποτιμώνται και μετά γίνεται η* 

*εκφράσεις, οι οποίες πρώτα* 

*των τελεστών σύγκρισης* 

*σύγκριση.*

#### **Ασκήσεις - Αριθμητικές Διαδικασίες**

• Να ορισθεί η σχέση **sign** (πρόσημο) που να επιστρέφει την ένδειξη positive, negative, zero, ανάλογα με την τιμή της παραμέτρου.

**sign(X, positive) :- X > 0. sign(X, zero) :- X =:= 0. sign(X, negative) :- X<0. ?- sign(5,A). A=positive ?- sign(5-5,A).** *% Οφείλεται στη χρήση του =:=* **A=zero**

**?- sign(5-7,A).** *% Οφείλεται στη χρήση του <*

Αριστοτέλειο Πανεπιστήμιο Θεσσαλονίκης

**A=negative**

Υπολογιστική Λογική και Λογικός Προγραμματισμός

# **Κατηγόρημα sorted/1**

- Επιτυγχάνει εάν η λίστα που δέχεται σαν όρισμα εισόδου είναι ταξινομημένη σε αύξουσα σειρά, αλλιώς αποτυγχάνει.
- α) εάν η λίστα έχει 1 ή κανένα στοιχείο, τότε είναι ταξινομημένη.
- β) εάν η λίστα έχει 2 ή περισσότερα στοιχεία τότε πρέπει:
	- β1) το πρώτο στοιχείο της λίστας να είναι μικρότερο ή ίσο από το δεύτερο.
	- β2) η ουρά της λίστας να είναι ταξινομημένη.

**sorted([]). sorted([\_]). sorted([Χ,Υ|List]) :- Χ=<Υ, sorted([Υ|List]) .**

*?- sorted([1,2,5,9]). yes ?- sorted([2,1,5,9]). no ?- sorted([1,5,2,9]). no*

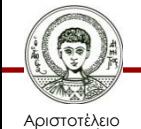

Πανεπιστήμιο Θεσσαλονίκης Υπολογιστική Λογική και Λογικός Προγραμματισμός

### **Μέγιστο Στοιχείο Λίστας**

- α) εάν η λίστα έχει ένα στοιχείο, τότε αυτό είναι το μέγιστο.
- β) εάν η λίστα έχει δύο ή περισσότερα στοιχεία τότε:
	- β1) βρίσκει το μέγιστο στοιχείο της ουράς της.
	- β2) συγκρίνει το μέγιστο στοιχείο της ουράς με την κεφαλή της λίστας και επιστρέφει τη μέγιστη από τις δύο τιμές.
- Χρησιμοποιείται το κατηγόρημα **max/3.**
	- Δέχεται 2 τιμές σαν είσοδο στα 2 πρώτα ορίσματα και επιστρέφει στο 3<sup>ο</sup> όρισμα την μεγαλύτερη από τις 2.

#### **list\_max([Χ],Χ).**

#### **list\_max([Χ|Tail],Μ) :-**

**list\_max(Tail,Ml),**

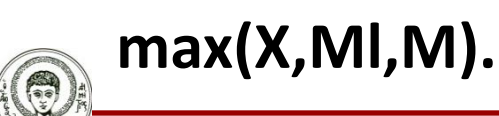

```
max(Χ,Υ,Χ) :- Χ>Υ.
max(Χ,Υ,Υ) :- Χ=<Υ.
```
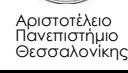

Υπολογιστική Λογική και Λογικός Προγραμματισμός Τμήμα Πληροφορικής

### **Παράδειγμα εκτέλεσης**

**?- list\_max([2,3,7,1,5],A).**

**A=7**

**?- list\_max([2,3,7,1,5],7).**

**yes**

**?- list\_max([2,3,7,1,5],5).**

**list\_max([Χ],Χ). list\_max([Χ|Tail],Μ) : list\_max(Tail,Ml), max(Χ,Ml,Μ).**

**no**

**max(Χ,Υ,Χ) :- Χ>Υ. max(Χ,Υ,Υ) :- Χ=<Υ.**

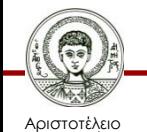

Πανεπιστήμιο Θεσσαλονίκης Υπολογιστική Λογική και Λογικός Προγραμματισμός

### **Μέγιστος Κοινός Διαιρέτης**

- εάν οι 2 αριθμοί είναι ίσοι, τότε ο ΜΚΔ είναι οι ίδιοι οι αριθμοί.
- εάν οι 2 αριθμοί δεν είναι ίσοι, αφαίρεσε από τον μεγαλύτερο τον μικρότερο και υπολόγισε τον ΜΚΔ του υπόλοιπου και του αφαιρετέου.
	- Αυτός είναι ο ΜΚΔ και των 2 αρχικών αριθμών.

**gcd(Χ,Χ,Χ). gcd(Χ,Υ,D) :- Χ<Υ, Υ1 is Υ-Χ, gcd(Χ,Υ1,D). gcd(X,Y,D) :- X1 is Χ - Υ, gcd(X1,Y,D). ?- gcd(4,12,D). D=4 ?- gcd(4,12,D). ?- gcd(4,8,D). ?- gcd(4,4,D).**

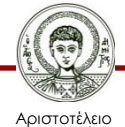

Πανεπιστήμιο Θεσσαλονίκης

# **Άθροισμα Στοιχείων Λίστας (1/2)**

- Να γραφεί διαδικασία, η οποία να υπολογίζει το άθροισμα των στοιχείων μιας λίστας.
- Εάν η λίστα είναι κενή, το άθροισμα των στοιχείων της είναι μηδέν.
- Εάν η λίστα δεν είναι κενή, τότε
	- υπολόγισε το άθροισμα των στοιχείων της ουράς της,
	- πρόσθεσε στο αποτέλεσμα την τιμή της κεφαλής της
	- και επέστρεψε το τελευταίο αποτέλεσμα.

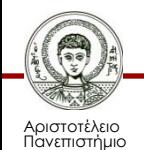

Θεσσαλονίκης

# **Άθροισμα Στοιχείων Λίστας (2/2)**

• Καθαρά αναδρομικός ορισμός.

**sum\_list([],0).**

**sum\_list([H|T], Sum) :-**

**sum\_list(T, TempSum),**

**Sum is H + TempSum.**

**?- sum\_list([1,2,3,4,5],Χ).**

*Η άθροιση πρέπει να γίνει ΜΕΤΑ την αναδρομή, γιατί αλλιώς η μεταβλητή TempSum δεν θα έχει τιμή και θα προκληθεί λάθος.*

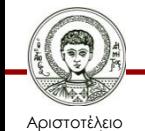

**Χ=15**

Πανεπιστήμιο Θεσσαλονίκης Υπολογιστική Λογική και Λογικός Προγραμματισμός Τμήμα Πληροφορικής

#### **Εκτέλεση**

**sum\_list([],0). sum\_list([H|T], Sum) : sum\_list(T, TempSum), Sum is H + TempSum.**

**?- sum\_list([1,2,3,4,5],Χ). ?- sum\_list([2,3,4,5],Sum). ?- sum\_list([3,4,5], Sum'). ?- sum\_list([4,5], Sum''). ?- sum\_list([5], Sum'''). ?- sum\_list([], Sum''''). 0 5** *X is 1+Sum Sum is 2+Sum' Sum'* is  $3+Sum''$ *Sum'' is*  $4+Sum''$ *Sum''' is 5+Sum''''* **9 12 14 15**

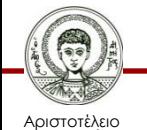

Πανεπιστήμιο Θεσσαλονίκης Υπολογιστική Λογική και Λογικός Προγραμματισμός

# **Λάθη που γίνονται συχνά (1/3)**

**sum\_list([],0). sum\_list([H|T], Sum) :- Sum is H + TempSum, sum\_list(T, TempSum).**

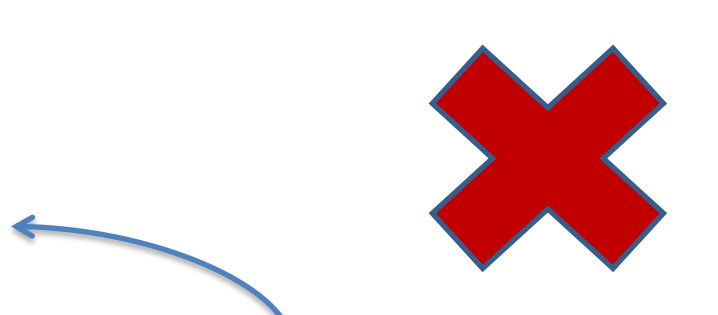

• Η πράξη δεν μπορεί να εκτελεστεί γιατί το **TempSum** την στιγμή της κλήσης **δεν έχει τιμή**.

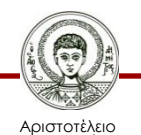

Πανεπιστήμιο Θεσσαλονίκης Υπολογιστική Λογική και Λογικός Προγραμματισμός Τμήμα Πληροφορικής

# **Λάθη που γίνονται συχνά (2/3)**

**sum\_list([],0). sum\_list([H|T], Sum) : sum\_list(T, TempSum), TempSum is Sum - H.**

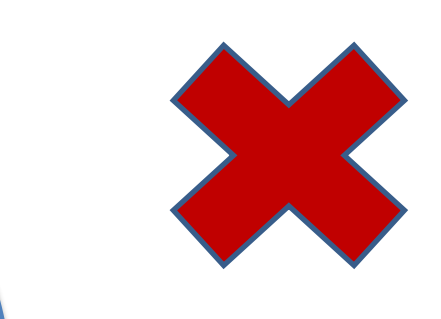

- Η πράξη αυτή δεν μπορεί να εκτελεστεί γιατί το **Sum** την στιγμή της κλήσης **δεν έχει τιμή**.
	- Έξοδος της διαδικασίας θεωρείται το **Sum**, επομένως αυτό πρέπει να υπολογιστεί στο αριστερό μέρος της **is**.

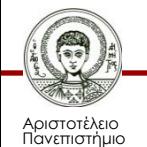

Θεσσαλονίκης

# **Λάθη που γίνονται συχνά (3/3)**

**sum\_list([],0). sum\_list([H|T], Sum) : sum\_list(T, Sum), Sum is Sum + H.**

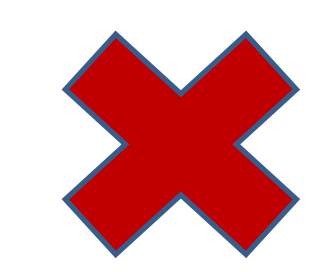

- Η πράξη αυτή **αποτυγχάνει** γιατί το **Sum** δεν μπορεί να αλλάξει τιμή από την στιγμή που έχει πάρει κάποια.
	- Στην Prolog οι μεταβλητές είναι λογικές/μαθηματικές και όχι προγραμματιστικές (θέσεις μνήμης).

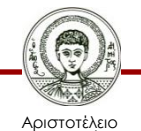

Ιανεπιστήμιο Θεσσαλονίκης

# **Άθροισμα Στοιχείων Λίστας – Επαναληπτικός ορισμός**

- Με τη χρήση βοηθητικού κατηγορήματος
	- Ονομάζεται έτσι γιατί διαδικαστικά θυμίζει την επανάληψη των κλασικών γλωσσών προγραμματισμού.

**sum\_list(List,Sum) :-**

**sum\_list\_aux(List,0,Sum).**

**sum\_list\_aux([],Sum,Sum).**

**sum\_list\_aux([H|T],Temp,Sum) :-**

**Next is Temp + H,**

**sum\_list\_aux(T,Next,Sum).**

*Θέτουμε μία αρχική τιμή.*

*Σε κάθε επανάληψη υπολογίζουμε την επόμενη προσωρινή τιμή με βάση την προηγούμενη προσωρινή τιμή (ξεκινώντας από την αρχική).*

*Όταν αληθεύει η συνθήκη τερματισμού, τότε η προσωρινή τιμή είναι και το τελικό αποτέλεσμα.*

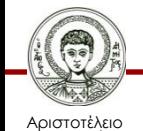

Πανεπιστήμιο Θεσσαλονίκης

#### **Εκτέλεση**

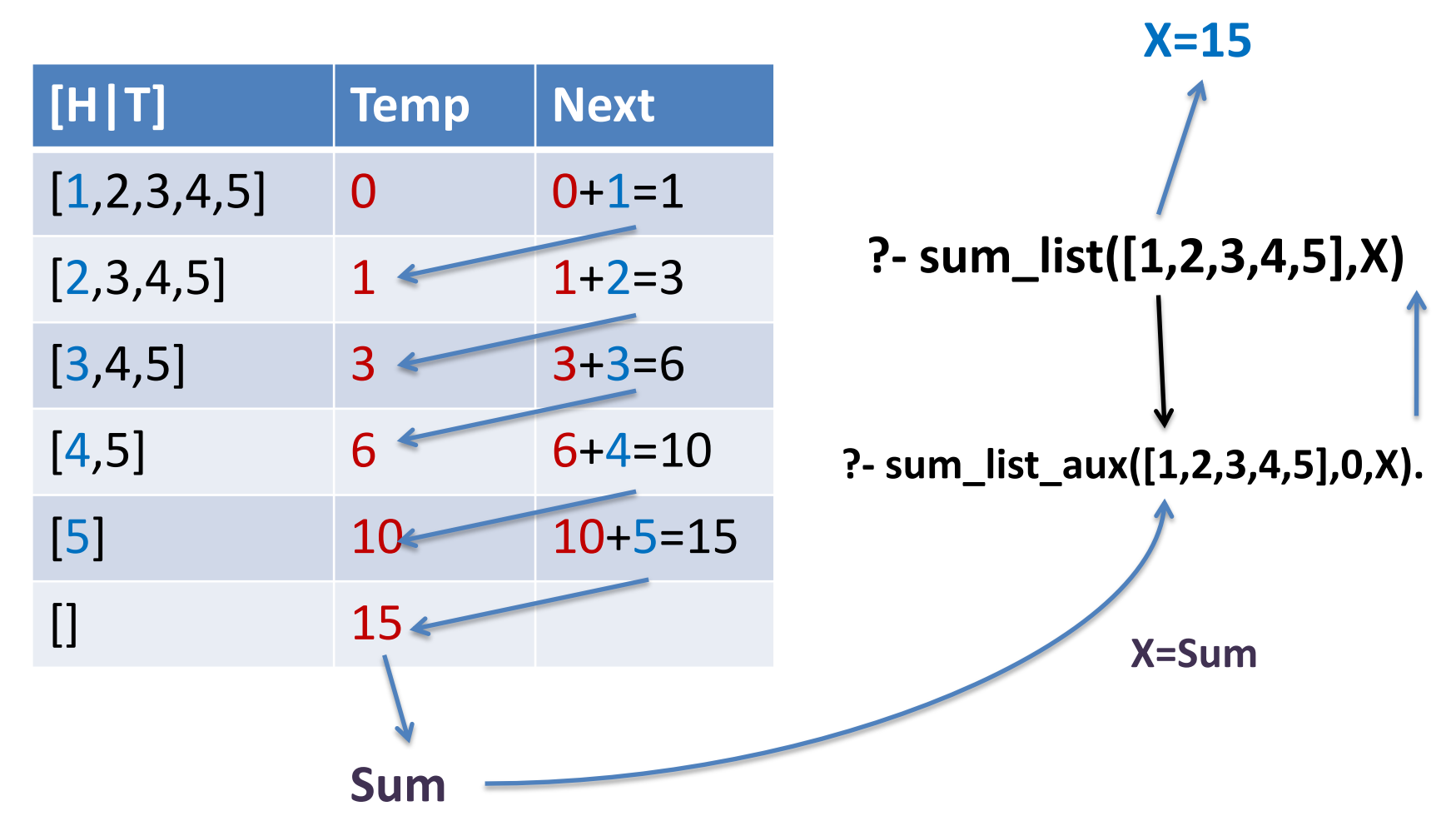

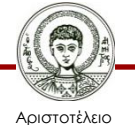

Πανεπιστήμιο Θεσσαλονίκης

Υπολογιστική Λογική και Λογικός Προγραμματισμός

# **Επανάληψη vs. Αναδρομή**

- Οι επαναληπτικές διαδικασίες υλοποιούνται με κανονική αναδρομή της Prolog.
- Δεν εισάγεται καμία καινούργια έννοια, απλά αλλάζει λίγο ο τρόπος σκέψης και προγραμματισμού.
- Χρησιμοποιούμε βοηθητικό κατηγόρημα και βοηθητικές παραμέτρους, οι οποίες κρατάνε τις προσωρινές τιμές.

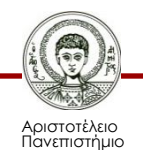

Θεσσαλονίκης

#### **Επανάληψη vs. Αναδρομή Πλεονεκτήματα**

- Η εκτέλεση της αναδρομής καταναλώνει λιγότερο χώρο στη μνήμη.
	- Βελτιστοποίηση ουραίας κλήσης (**tail-recursion optimization).**
	- Η αναδρομική κλήση είναι τελευταία στον ορισμό του κατηγορήματος, και η Prolog δε χρειάζεται να τοποθετήσει στη στοίβα στοιχεία για τις μεταβλητές καθώς και για τα σημεία επιστροφής και οπισθοδρόμησης.
- Πολλές φορές, προγράμματα που δεν "τρέχουν" λόγω μνήμης, με τέτοιες αλλαγές στον κώδικα είναι σε θέση να τρέξουν.

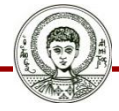

Αριστοτέλειο Πανεπιστήμιο Θεσσαλονίκης

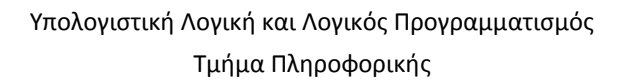

## **Επανάληψη vs. Αναδρομή Μειονεκτήματα**

- Ο κώδικας είναι λιγότερο "λογικός" ή "δηλωτικός" και περισσότερο "διαδικαστικός".
	- Δηλαδή η Prolog θυμίζει τις κλασικές γλώσσες προγραμματισμού!
- Χρειάζεται παραπάνω κατηγορήματα και ορίσματα.
- Στις διαδικασίες χειρισμού λιστών, υπάρχει περίπτωση οι λύσεις να επιστρέφονται αντεστραμμένες.

– Χρειάζεται η χρήση του κατηγορήματος **reverse/2.**

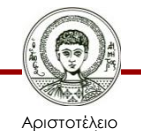

Πανεπιστήμιο Θεσσαλονίκης
### **list\_max/2 – επαναληπτικός ορισμός**

#### **list\_max([H|T],Max) : list\_max\_aux(T,H,Max).**

#### • **Διαφέρει ως προς την αρχική τιμή.**

- **Η αρχική τιμή είναι το πρώτο στοιχείο της λίστας.**
- **Αν η λίστα είναι κενή, θα υπάρξει απευθείας αποτυχία.**

**list\_max\_aux([],Max,Max).**

**list\_max\_aux([H|T],Temp,Max) : max(H,Temp,Next), list\_max\_aux(T,Next,Max). max(Χ,Υ,Χ) :- Χ>Υ. max(Χ,Υ,Υ) :- Χ=<Υ.**

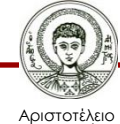

#### **Αριθμητικές Διαδικασίες και Αναδρομή**

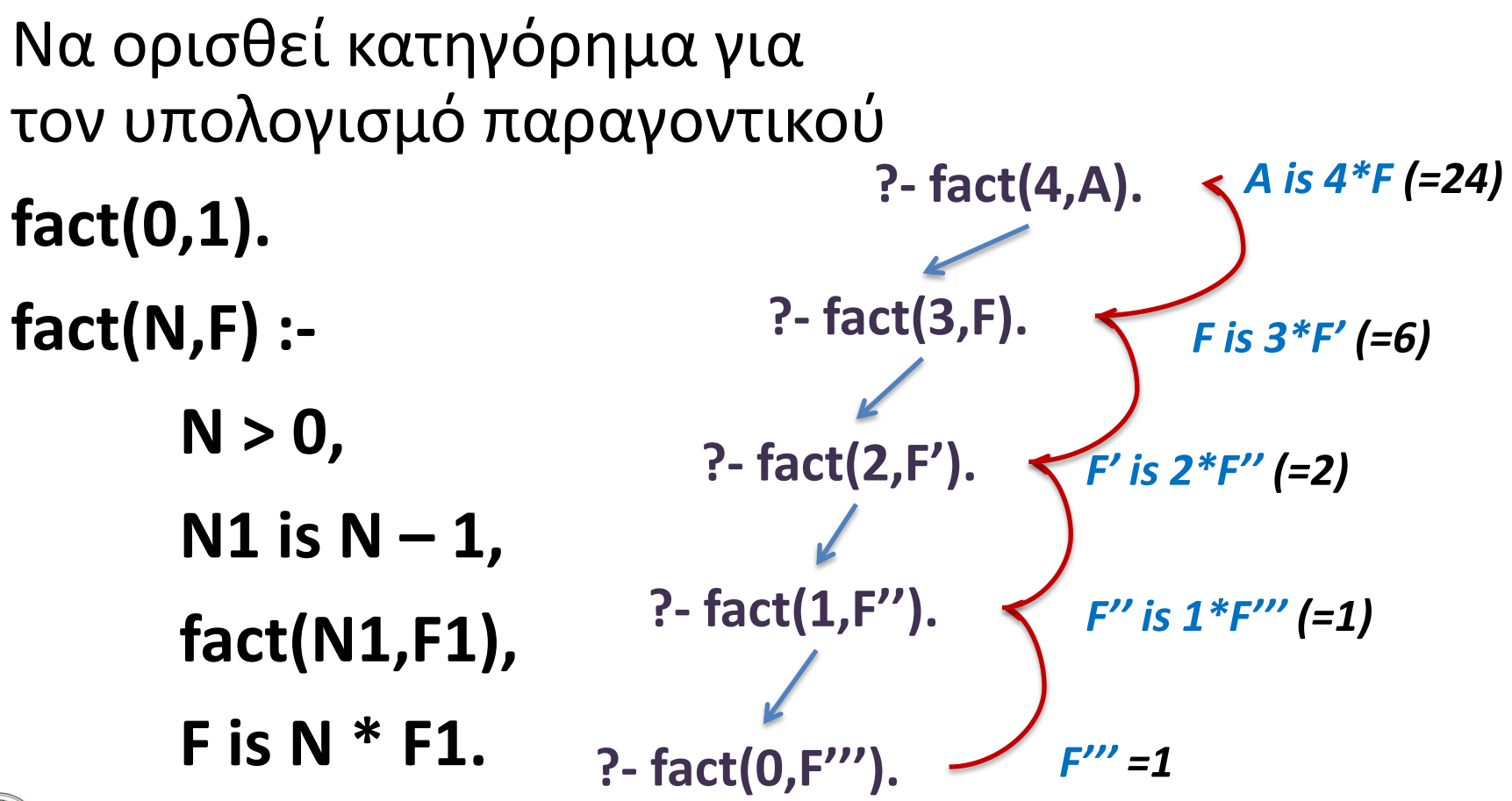

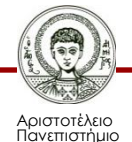

Θεσσαλονίκης

### **Αριθμητικές Διαδικασίες και Αναδρομή**

- Να ορισθεί η διαδικασία **between(N1,N2,X**), η οποία να παράγει όλους τους ακεραίους στο διάστημα **[Ν1,Ν2].**
	- **?- between(1,4,L). L=[1,2,3,4]**

#### **between(N,N,[N]). between(N1,N2,[N1|T]) :- N1 < N2, NewN1 is N1 + 1, between(NewN1,N2,T).**

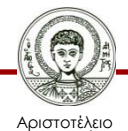

#### **Βήματα εκτέλεσης και σχηματισμού λύσης**

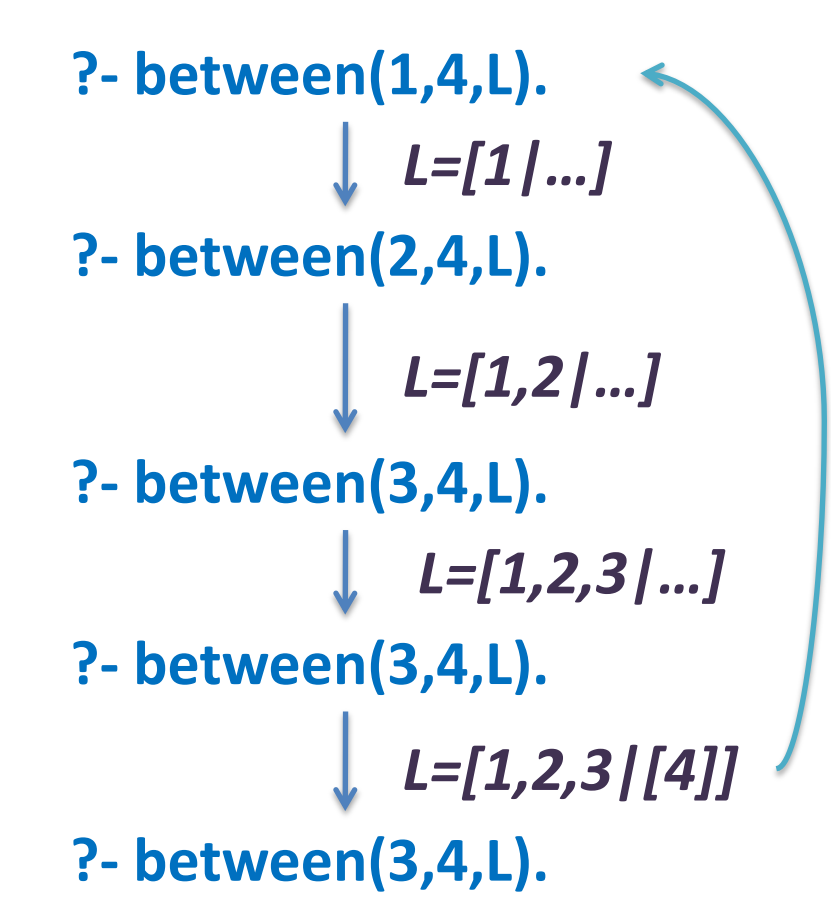

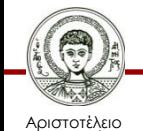

Πανεπιστήμιο Θεσσαλονίκης Υπολογιστική Λογική και Λογικός Προγραμματισμός

# **Αριθμητικές Διαδικασίες και Λίστες (1/3)**

- Να ορισθεί η σχέση **length** που να επιστρέφει το μήκος μιας λίστας στοιχείων.
	- Μοιάζει με την **sum\_list/2**, μόνο που προσθέτει **1** κάθε φορά αντί της κεφαλής της λίστας.

```
length([],0).
length([H|T],X) :-
      length(T,X1),
      X is X1 + 1.
```

```
?- length([a,b,c,d],A).
A=4
```
**sum\_list([],0). sum\_list([H|T], X) : sum\_list(T, X1), X is X1 + H.**

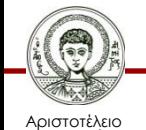

Πανεπιστήμιο Θεσσαλονίκης Υπολογιστική Λογική και Λογικός Προγραμματισμός

# **Αριθμητικές Διαδικασίες και Λίστες (2/3)**

- Να ορισθεί διαδικασία για το εσωτερικό γινόμενο 2 διανυσμάτων.
	- Το διάνυσμα ν-διαστάσεων αναπαρίσταται με λίστα ν-στοιχείων.
	- Οι λίστες-διανύσματα θεωρούνται ισομήκεις.

```
list_prod([],[],0).
list_prod([X1|T1],[X2|T2], P) :-
      list_prod(T1, T2, P2),
      P is X1*X2+ P2.
```
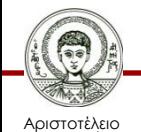

## **Αριθμητικές Διαδικασίες και Λίστες (3/3)**

• Να γραφεί πρόγραμμα που να υπολογίζει το διανυσματικό άθροισμα 2 διανυσμάτων.

### **addlist([],[],[]). addlist([X|T1],[Y|T2],[Z|T3]) :- Z is X + Y, addlist(T1,T2,T3).**

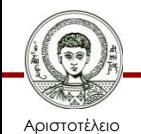

# **Ν-οστο μέλος λίστας**

• Κατηγόρημα που να επιστρέφει το ν-οστό μέλος λίστας.

```
nth_member(1,E,[E|_]).
nth_member(N,E,[H|T]) :-
  N > 1,
  N1 is N - 1,
  nth_member(N1,E,T).
```
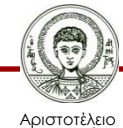

# **Ορθή χρήση**

- Παράδειγμα:
- **?- nth\_member(3,A,[a,b,c,d,e,c]).**  $A = c$ **?- nth\_member(3,c,[a,b,c,d,e,c]). yes**
- **?- nth\_member(3,b,[a,b,c,d,e,c]).**
- **no**
- **?- nth\_member(7,g,[a,b,c,d,e,c]).**

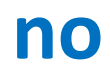

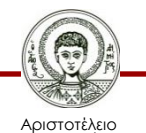

Πανεπιστήμιο Θεσσαλονίκης Υπολογιστική Λογική και Λογικός Προγραμματισμός Τμήμα Πληροφορικής

# **Λάθος Xρήση**

- Βρες τη θέση κάποιου στοιχείου στη λίστα:
- **?- nth\_member(X,c,[a,b,c,d,e]).**

**! Error 22 : Instantiation Error ! Goal : \_309496 is \_301876**

**! --------------------------------**

#### **Aborted**

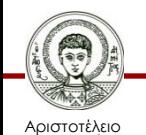

# **Λάθος Xρήση - Εξήγηση**

- **nth\_member(N,E,[H|T]) :-**
	- $N > 1$ , **N1 is N - 1, nth\_member(N1,E,T).**
- Οι ελεύθερες μεταβλητές δεν μπορούν να συμμετέχουν σε συγκρίσεις ούτε σε αριθμητικές εκφράσεις.

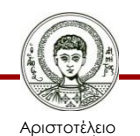

# **Εύρεση θέσης στοιχείου**

• Κατηγόρημα που να επιστρέφει τη θέση (με αριθμό) ενός στοιχείου σε μια λίστα.

Αν το βρω στην κεφαλή, τότε είναι στη θέση 1

- **nth\_member(1,E,[E|\_]). nth\_member(N,E,[H|T]) :**
	- **nth\_member(N1,E,T), N is N1 + 1.**

Αν όχι, τότε το ψάχνω στη ουρά. Αν το βρω στην ουρά στη θέση Ν1, τότε βρίσκεται στη θέση Ν=Ν1+1 της αρχικής λίστας

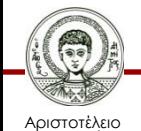

Πανεπιστήμιο Θεσσαλονίκης Υπολογιστική Λογική και Λογικός Προγραμματισμός

# **Σωστή Χρήση**

- **?- nth\_member(X,c,[a,b,c,d,e,c]).**
- **X = 3 ;**
- **X = 6 ;**
- **no**
- **?- nth\_member(X,g,[a,b,c,d,e,c]).**
- **no**
- **?- nth\_member(3,c,[a,b,c,d,e,c]).**

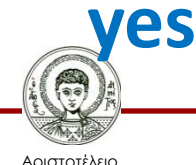

Πανεπιστήμιο Θεσσαλονίκης Υπολογιστική Λογική και Λογικός Προγραμματισμός Τμήμα Πληροφορικής

### **Χρήση για εύρεση ν-οστού στοιχείου**

- **?- nth\_member(3,A,[a,b,c,d,e,c]).**
- **A = c**
- Φαίνεται να καλύπτει τις απαιτήσεις και των 2 τρόπων χρήσης!
- **?- nth\_member(10000,A,[a,...,c]). Error 2, Local Stack Full, Trying is/2 Aborted** *Αλλά!! 10000 στοιχεία!*

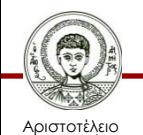

# **Μη-αποδοτικός ορισμός**

- Ενώ ξέρω εκ των προτέρων πόσες φορές το πολύ θα επαναληφθεί η αναδρομή, δεν το εκμεταλλεύομαι.
- Ουσιαστικά η Prolog δοκιμάζει όλα τα στοιχεία της λίστας μέχρι η θέση του στοιχείου να συμπέσει με τον αριθμό Ν που έδωσε ο χρήστης.
- Είναι πολύ χρονοβόρα και μνημοβόρα διαδικασία!

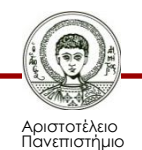

Θεσσαλονίκης

# **Συνδυασμός των 2 ορισμών**

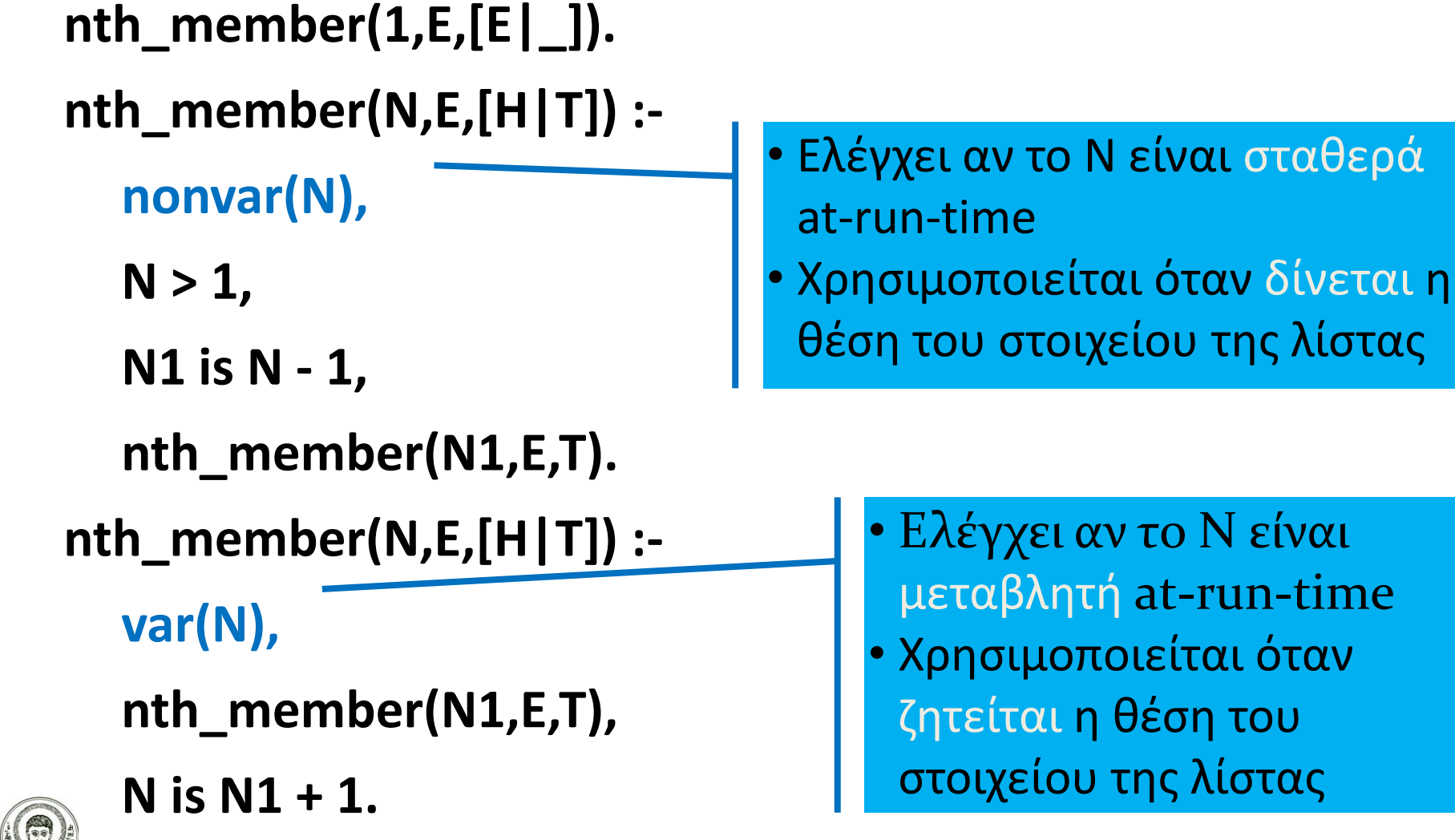

Υπολογιστική Λογική και Λογικός Προγραμματισμός

Τμήμα Πληροφορικής

σταθερά

είναι

. όταν

# **Διαδικασίες Εισόδου-Εξόδου**

- Στην Prolog, η επικοινωνία μεταξύ χρήστη και προγράμ-ματος γίνεται συνήθως με τη μορφή ερωτήσεων από την πλευρά του χρήστη και απαντήσεων από την πλευρά του συστήματος.
	- Σε πολλές περιπτώσεις απαιτείται μεγαλύτερη διαλογικότητα μεταξύ χρήστη και προγράμματος.
- Αυτό μπορεί να επιτευχθεί με ενσωματωμένα κατηγορήματα τα οποία
	- διαβάζουν όρους ή χαρακτήρες από το προκαθορισμένο κανάλι εισόδου (πληκτρολόγιο ή αρχείο) και
	- επιστρέφουν το αποτέλεσμα στο προκαθορισμένο κανάλι εξόδου (οθόνη ή αρχείο).

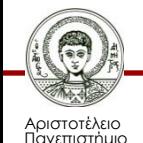

Θεσσαλονίκης

### **Είσοδος Όρων από το Πληκτρολόγιο**

• Υπάρχει το κατηγόρημα **read(Χ)**, το οποίο διαβάζει τον επόμενο **όρο** που εισάγεται από το πληκτρολόγιο.

*Ο συνδυασμός χαρακτήρων |: εμφανίζεται από το σύστημα για να υποδηλώσει ότι περιμένει την πληκτρολόγηση κάποιο όρου.*

- *Το άτομο prolog και η τελεία "." πληκτρολογούνται από τον χρήστη.*
- *Η τελεία είναι απαραίτητη για να δηλώσει το τέλος του όρου.*

*Η μεταβλητή X που υπάρχει στην αρχική κλήση ενοποιείται με τον όρο που πληκτρολογήθηκε.*

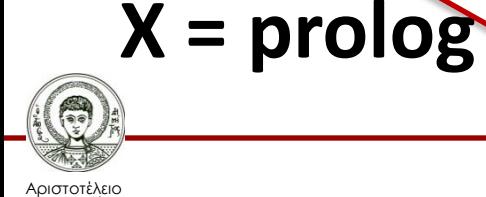

**?- read(X).**

**|:** *prolog.*

Πανεπιστήμιο Θεσσαλονίκης Υπολογιστική Λογική και Λογικός Προγραμματισμός

# **Είσοδος Χαρακτήρων**

- Κατηγόρημα **get(X)**, το οποίο διαβάζει έναν χαρακτήρα και επιστρέφει τον ASCII κωδικό του.
	- Επιστρέφει μόνο «εκτυπώσιμους» χαρακτήρες (όχι space, κλπ).

**?- get(Χ).**

- **|: a X = 97** *Πρέπει να πατηθεί enter.*
- Κατηγόρημα **get0(X)**, το οποίο διαβάζει έναν οποιονδήποτε χαρακτήρα και επιστρέφει τον ASCII κωδικό του.
- **?- get0(Χ).**
- **|: (space)**
- **X = 32**

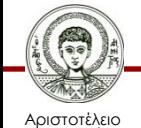

# **Έξοδος Όρων στην Οθόνη**

• Χρησιμοποιείται το κατηγόρημα **write(X)**, το οποίο τυπώνει τον όρο X στην οθόνη.

#### **?- write(prolog), write(lisp). prologlispyes**

- Για να αλλάξει η γραμμή εκτύπωσης χρησιμοποιείται το κατηγόρημα **nl.**
- **?- write(prolog), nl, write(lisp), nl. prolog**

**lisp**

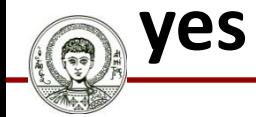

Αριστοτέλειο Πανεπιστήμιο Θεσσαλονίκης

# **Έξοδος Χαρακτήρων**

- **put(X)** εκτυπώνει έναν χαρακτήρα στην οθόνη.
	- X είναι ο ASCII κωδικός του.
- **?- put(65).**

#### **A**

- Εκτυπώνει και μη «εκτυπώσιμους» χαρακτήρες.
- **?- put(65), put(32), put(65).**

#### **Α Α**

- Αν δεν ξέρουμε τον ASCII κωδικό μπορούμε να χρησιμοποιήσουμε τον χαρακτήρα με quotes.
- 
- **?- put('A'). ?- put("A").**

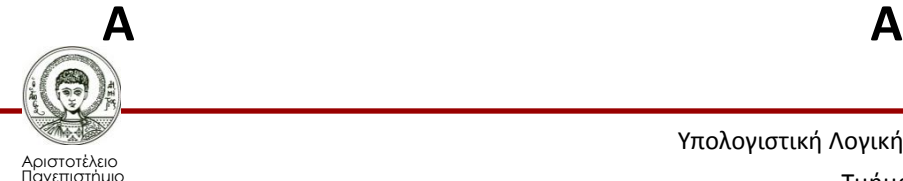

Θεσσαλονίκης

# **Ασκήσεις - Είσοδος/Έξοδος (1/3)**

Να γραφεί πρόγραμμα το οποίο να τυπώνει τα στοιχεία μιας λίστας σε διαφορετικές σειρές.

### **writelist([]). writelist([X|L]) : write(X), nl, writelist(L).**

**?- writelist([hello,prolog,world]). hello prolog world yes**

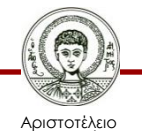

Πανεπιστήμιο Θεσσαλονίκης Υπολογιστική Λογική και Λογικός Προγραμματισμός Τμήμα Πληροφορικής

### **Ασκήσεις - Είσοδος/Έξοδος (2/3)**

• Να γραφεί πρόγραμμα που να τυπώνει τις υπολίστες μιας λίστας σε διαφορετικές σειρές.

**writelist2([]). writelist2([X|T]) : writeline(X), nl,**

**writelist2(T).**

**writeline([]). writeline([X|T]) : write(X), put(32),**

**writeline(T).**

*Τυπώνει τα στοιχεία μιας λίστας σε μια σειρά.*

**?- writelist2([[hello,prolog,world], [how,are,you]]). hello prolog world how are you yes**

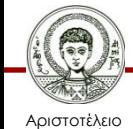

Πανεπιστήμιο Θεσσαλονίκης Υπολογιστική Λογική και Λογικός Προγραμματισμός

# **Είσοδος/Έξοδος Όρων σε Αρχεία**

- Χρησιμοποιούνται τα ίδια κατηγορήματα αφού ανακατευθυνθούν πρώτα τα κανάλια εισόδου/εξόδου σε αρχεία ή/και συσκευές (π.χ. εκτυπωτής).
- **see(***Όνομα\_Αρχείου***)**: Ορίζει το κανάλι εισόδου.
	- Μετά την εκτέλεση του κατηγορήματος αυτού, όλες οι εντολές εισόδου αναφέρονται στο *Όνομα\_Αρχείου* (κανάλι).
- **seen**: Ακυρώνει το κανάλι επικοινωνίας που ορίστηκε με την διαδικασία **see** και κλείνει όλα τα αρχεία εισόδου.
- **tell(***Όνομα\_Αρχείου***)**: Ορίζει το κανάλι εξόδου.
	- Μετά την εκτέλεση του κατηγορήματος αυτού, όλες οι εντολές εξόδου αναφέρονται στο *Όνομα\_Αρχείου*.
- **told**: Ακυρώνει το κανάλι επικοινωνίας που ορίστηκε με την διαδικασία **tell** και κλείνει όλα τα αρχεία εξόδου.

# **Παράδειγμα Εξόδου σε Αρχείο**

- Το κατηγόρημα **out/2** δέχεται σαν είσοδο μια λίστα και το όνομα ενός αρχείου.
	- Γράφει τα στοιχεία της λίστας στο αρχείο.
	- 1. Το **tell** ανακατευθύνει την έξοδο στο αρχείο.
	- 2. Το **writelist** τυπώνει τα στοιχεία της λίστας.
	- 3. Το **told** καθιστά και πάλι κανάλι εξόδου την οθόνη.

**out(L,F): tell(F), writelist(L), ?- out([hello,prolog,world],'myfile.txt'). yes**

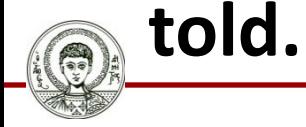

Αριστοτέλειο Πανεπιστήμιο Θεσσαλονίκης

# **Παράδειγμα (βιβλίου)**

• Να γραφεί διαδικασία που να γράφει τα στοιχεία μιας λίστας κυκλικά στα αρχεία **test1, test2** και στην οθόνη.

```
out(X) :- send(X,test1).
send([],_) :- told.
send([X|T],F) :-
  tell(F),
  write(X),
  next_out(F,F1),
  send(T,F1).
```
*Κυκλική Εναλλαγή* **next\_out(test1,test2). next\_out(test2,user). next\_out(user,test1).**

```
?- out([1,2,3,4,5,6]).
```
• Θα δούμε στην οθόνη το **3** και το **6** και τα υπόλοιπα στα αρχεία **test1** και **test2** (ASCII files).

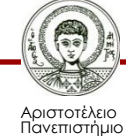

Θεσσαλονίκης

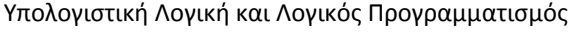

## **Ασκήσεις - Είσοδος/Έξοδος (3/3)**

• Να γραφεί πρόγραμμα που να διαβάζει ένα κείμενο από ένα αρχείο και να το γράφει σ' ένα άλλο αρχείο.

```
file_copy(F1, F2) :-
  see(F1), tell(F2),
  copytext.
copytext :-
  get(Ch),
  copy1(Ch).
                              ?- file_copy(test1,test2).
                               Πρόβλημα: αγνοεί τα κενά.
                          copy1(46) :-
                            put(46), seen, told.
                          copy1(Ch) :-
                            put(Ch),
                            copytext.
         Επανάληψη
                                                     Τερματισμός
```
Αριστοτέλειο Πανεπιστήμιο Θεσσαλονίκης

# **Χειρισμός Συμβολοσειρών (1/2)**

- Στην Prolog, η τακτική που ακολουθείται για τον χειρισμό των συμβολοσειρών (strings) είναι η μετατροπή τους σε λίστες και η χρήση κατηγορημάτων επεξεργασίας λιστών.
- Η Prolog θεωρεί πως οποιαδήποτε συμβολοσειρά βρίσκεται μέσα σε διπλά εισαγωγικά ισοδυναμεί µε λίστα ASCII κωδικών.
	- Οπουδήποτε απαιτείται λίστα ASCII κωδικών μπορούµε να βάζουµε συμβολοσειρά σε διπλά εισαγωγικά.
- **?- X="prolog".**

#### **X = [112,114,111,108,111,103]**

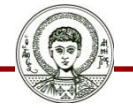

Αριστοτέλειο Πανεπιστήμιο Θεσσαλονίκης

# **Χειρισμός Συμβολοσειρών (2/2)**

- Υπάρχει το κατηγόρημα **name**, το οποίο μετατρέπει ένα άτομο σε λίστα ASCII κωδικών και αντίστροφα:
- **?- name(prolog,X).**
- **X = [112,114,111,108,111,103]**
- **?- name(X,[112,114,111,108,111,103]).**
- **X = prolog**
- **?- name(X,"prolog").**
- **X = prolog**

*Επειδή το άτομο ξεκινάει από κεφαλαίο χαρακτήρα πρέπει να μπει σε απλά quotes.*

**?- name('Prolog',"Prolog").**

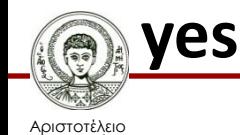

# **Παράδειγμα με name/2**

• Συνένωση 2 strings.

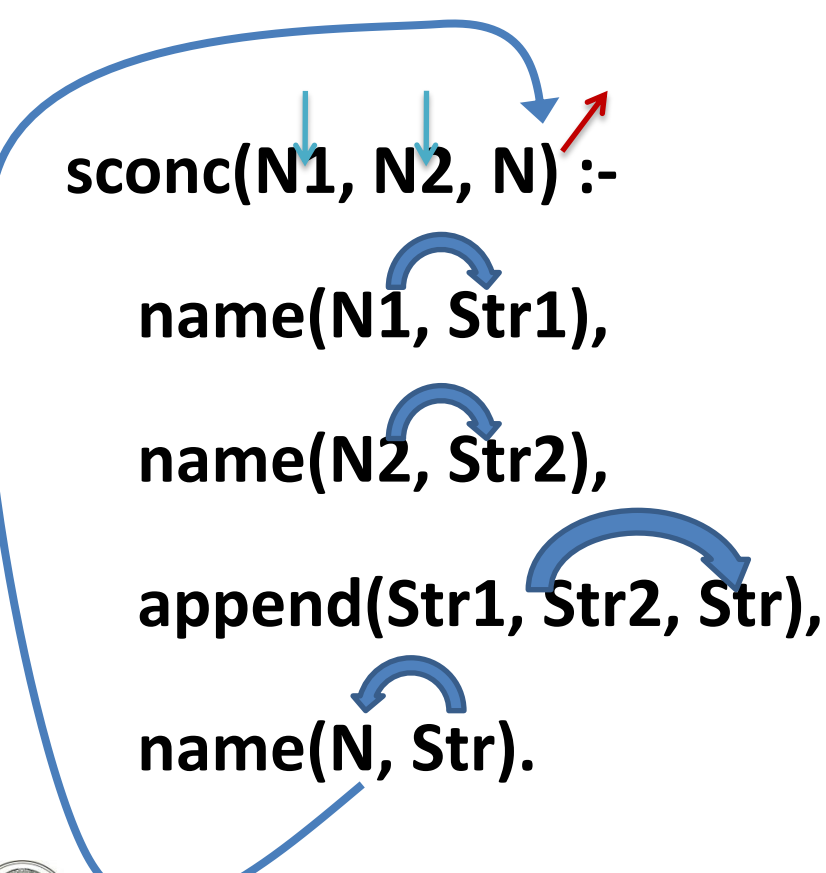

**?- sconc(prolog, isgood, X). X= prologisgood**

*Δεν χρειάζονται εισαγωγικά.*

Αριστοτέλειο

Πανεπιστήμιο Θεσσαλονίκης Υπολογιστική Λογική και Λογικός Προγραμματισμός

#### **Ασκήσεις Χειρισμού Συμβολοσειρών (1/4)**

• Να ορισθεί η σχέση **starts(Atom,Char**), η οποία θα ελέγχει αν το **Atom** αρχίζει με τον χαρακτήρα **Char**.

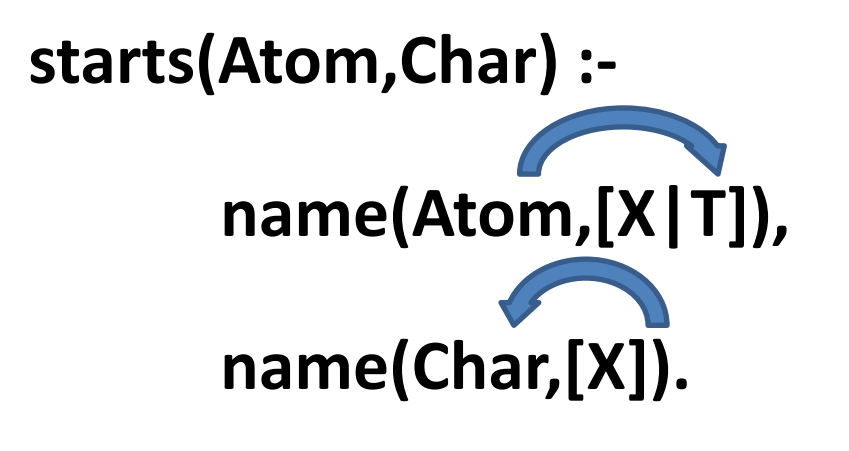

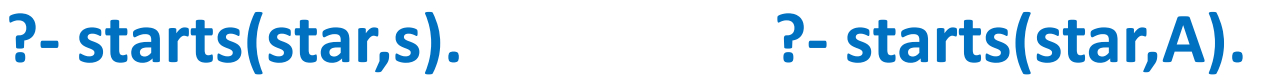

**yes A = s**

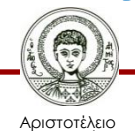

Πανεπιστήμιο Θεσσαλονίκης Υπολογιστική Λογική και Λογικός Προγραμματισμός

#### **Ασκήσεις Χειρισμού Συμβολοσειρών (2a/4)**

- Να ορισθεί η σχέση **plural** που να μετατρέπει ονόματα στον πληθυντικό.
- **?- plural (table, X).**
- **X= tables**

#### **plural(N,Ns) : name(N,List), name(s,CodeS), append(List,CodeS,NewList), name(Ns,NewList).** *Μετατρέπει το χαρακτήρα s σε λίστα με έναν ASCII κωδικό.*

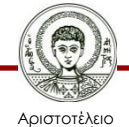

Πανεπιστήμιο Θεσσαλονίκης Υπολογιστική Λογική και Λογικός Προγραμματισμός

#### **Ασκήσεις Χειρισμού Συμβολοσειρών (2b/4)**

- Να ορισθεί η σχέση **plural** που να μετατρέπει ονόματα στον πληθυντικό.
- **?- plural (table, X).**
- **X= tables**

#### **plural(N,Ns) : name(N,List), name(s,CodeS), append(List,CodeS,NewList), name(Ns,NewList).**

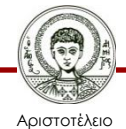

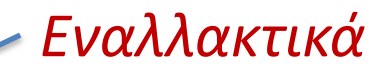

#### **Ασκήσεις Χειρισμού Συμβολοσειρών (2c/4)**

- Να ορισθεί η σχέση **plural** που να μετατρέπει ονόματα στον πληθυντικό.
- **?- plural (table, X).**
- **X= tables**

*Εναλλακτικά*

**plural(N,Ns) : name(N,List), append(List,"s",NewList),**

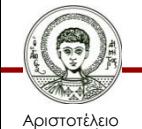

Πανεπιστήμιο Θεσσαλονίκης **name(Ns,NewList).**

#### **Ασκήσεις Χειρισμού Συμβολοσειρών (3a/4)**

- Να ορισθεί μια διαδικασία που να ελέγχει αν ένα string είναι παλινδρομικό.
- **palindstring(S) : name(S,NS), palindrome(NS). ?- palindstring(anna). yes**
- **palindrome/1** είναι το κατηγόρημα που ελέγχει αν μία λίστα είναι παλινδρομική:
- **palindrome(L) :- reverse(L,L).**

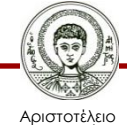

#### **Ασκήσεις Χειρισμού Συμβολοσειρών (3b/4)**

- *Άλλη λύση:*
- **palindstring(S) : revstring(S,S).**
- **revstring(S,RS) : name(S,L), reverse(L,RL), name(RS,RL).**

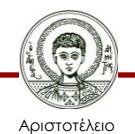

Πανεπιστήμιο Θεσσαλονίκης Υπολογιστική Λογική και Λογικός Προγραμματισμός
#### **Ασκήσεις Χειρισμού Συμβολοσειρών (4/4)**

• Να γραφεί κατηγόρημα που διαγράφει από μια συμβολοσειρά κάποια συγκεκριμένη ακολουθία χαρακτήρων, όσες φορές εμφανίζεται.

```
remove(S1,S,NewS) :-
  name(S1,S1L),
  name(S,SL),
  del_all(S1L,SL,NewSL),
  name(NewS,NewSL).
                                    del_all(X,L,NewL) :-
                                      delstring(X,L,SubL),
                                      del_all(X,SubL,NewL).
                                    del_all(X,L,L). % έξοδος
         delstring(X,L,NewL) :-
           append(L1,L2,L), % χωρίζει την L σε L1 και L2
  append(X,L3,L2), % χωρίζει την L2 σε Χ και L3
περίπτωση 
           append(L1,L3,NewL). % συνδέει την L1 και L3 (σβήνει το X)
                               ?- remove(cd, abcdecdx, X).
                               X = abex
  Υπάρχει 
  να αποτύχει
                                                            επανάληψη
```
Αριστοτέλειο Πανεπιστήμιο Θεσσαλονίκης

# **Διόρθωση ορθογραφίας λέξεων**

• Έστω ότι έχουμε μία βάση δεδομένων (γεγονότων) με «λέξεις», οι οποίες είναι γραμμένες «ορθά».

– Π.χ.

**word([h,e,l,l,o]). word([m,a,n]). word([w,o,m,a,n]).**

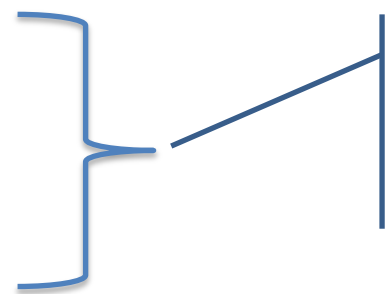

Θεωρούμε ότι κάθε λέξη είναι μια λίστα από γράμματα

• Να φτιαχτεί κατηγόρημα που να δέχεται μια λέξη με το ορθογραφικό λάθος «γράμμα παραπάνω» και να το διορθώνει επιστρέφοντας την σωστή λέξη από το λεξικό.

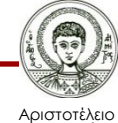

#### **Ορθογραφία: Γράμμα παραπάνω**

**extra\_letter(Wrong,Correct) : word(Correct), append(A,B,Correct), append(A,[X|B],Wrong).**

- **?- extra\_letter([h,e,l,l,o,w],A).**
- **A = [h,e,l,l,o]**
- **?- extra\_letter([w,o,m,a,n],A).**

**no**

**?- extra\_letter([h,o,u,m,e],A).**

**No**

**?- extra\_letter([w,u,m,a,n],A).**

Υπάρχει λάθος, αλλά η σωστή λέξη δεν είναι στο λεξικό

Υπάρχει λάθος, αλλά όχι το λάθος «γράμμα παραπάνω»

Δεν υπάρχει λάθος

**no**

Αριστοτέλειο Πανεπιστήμιο Θεσσαλονίκης Υπολογιστική Λογική και Λογικός Προγραμματισμός

Τμήμα Πληροφορικής

#### **Σημείωμα Αναφοράς**

Copyright Αριστοτέλειο Πανεπιστήμιο Θεσσαλονίκης, Νίκος Βασιλειάδης. «Υπολογιστική Λογική και Λογικός Προγραμματισμός. Γλώσσα Prolog: Ενσωματωμένα Κατηγορήματα, Αριθμητικές Διαδικασίες, Διαδικασίες Εισόδου-Εξόδου, Χειρισμός Συμβολοσειρών». Έκδοση: 1.0. Θεσσαλονίκη 2014. Διαθέσιμο από τη δικτυακή διεύθυνση: http://eclass.auth.gr/courses/OCRS163/

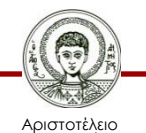

## **Σημείωμα Αδειοδότησης**

Το παρόν υλικό διατίθεται με τους όρους της άδειας χρήσης Creative Commons Αναφορά - Μη Εμπορική Χρήση - Παρόμοια Διανομή 4.0 [1] ή μεταγενέστερη, Διεθνής Έκδοση. Εξαιρούνται τα αυτοτελή έργα τρίτων π.χ. φωτογραφίες, διαγράμματα κ.λ.π., τα οποία εμπεριέχονται σε αυτό και τα οποία αναφέρονται μαζί με τους όρους χρήσης τους στο «Σημείωμα Χρήσης Έργων Τρίτων».

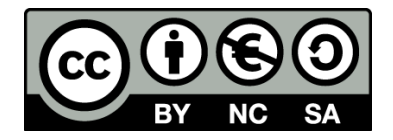

Ο δικαιούχος μπορεί να παρέχει στον αδειοδόχο ξεχωριστή άδεια να χρησιμοποιεί το έργο για εμπορική χρήση, εφόσον αυτό του ζητηθεί.

Ως **Μη Εμπορική** ορίζεται η χρήση:

- που δεν περιλαμβάνει άμεσο ή έμμεσο οικονομικό όφελος από την χρήση του έργου, για το διανομέα του έργου και αδειοδόχο
- που δεν περιλαμβάνει οικονομική συναλλαγή ως προϋπόθεση για τη χρήση ή πρόσβαση στο έργο
- που δεν προσπορίζει στο διανομέα του έργου και αδειοδόχο έμμεσο οικονομικό όφελος (π.χ. διαφημίσεις) από την προβολή του έργου σε διαδικτυακό τόπο

[1]<http://creativecommons.org/licenses/by-nc-sa/4.0/>

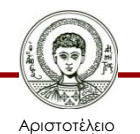

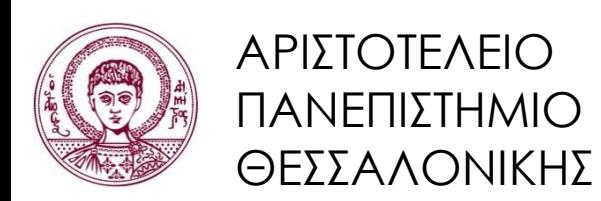

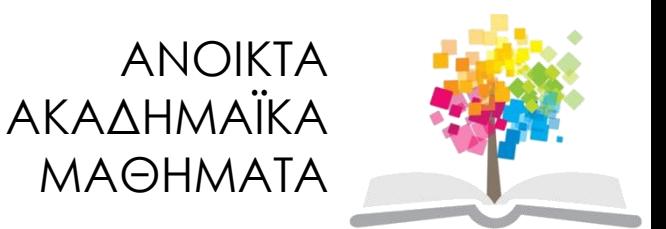

#### **Τέλος ενότητας**

#### Επεξεργασία: Εμμανουήλ Ρήγας Θεσσαλονίκη, Εαρινό Εξάμηνο 2013-2014

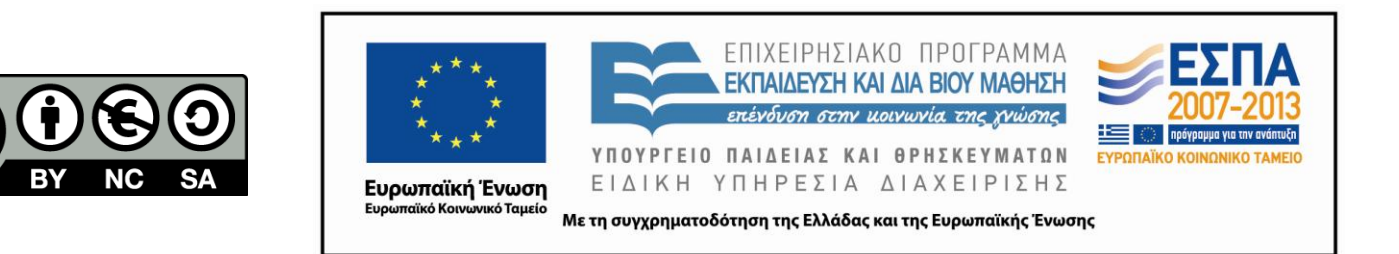

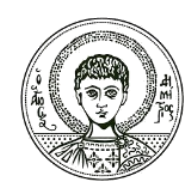

ΑΡΙΣΤΟΤΕΛΕΙΟ ΠΑΝΕΠΙΣΤΗΜΙΟ ΘΕΣΣΑΛΟΝΙΚΗΣ

#### **Σημειώματα**

## **Διατήρηση Σημειωμάτων**

Οποιαδήποτε αναπαραγωγή ή διασκευή του υλικού θα πρέπει να συμπεριλαμβάνει:

- το Σημείωμα Αναφοράς
- το Σημείωμα Αδειοδότησης
- τη δήλωση Διατήρησης Σημειωμάτων
- το Σημείωμα Χρήσης Έργων Τρίτων (εφόσον υπάρχει)

μαζί με τους συνοδευόμενους υπερσυνδέσμους.

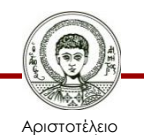